# Máximo

 $m$  rémain [2,5,1] =<br>anove 2 ( marinum (5,1) =

Fonte: <http://haskell.tailorfontela.com.br/recursion>

PF 2.2 e 2.3 http://www.ime.usp.br/~pf/algoritmos/aulas/recu.html

**◆ロト→何ト→ ◆ヨト→ →ヨト** 

 $2990$ 

## Problema do máximo

Problema: encontrar o valor de um elemento máximo de um vetor  $v[0:n-1]$ .

#### Entra:

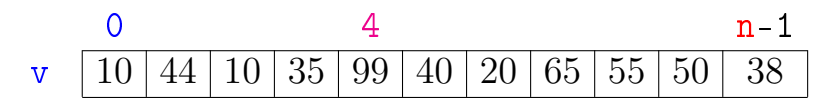

**KORK (FRAGE) KEN EL PORO** 

Sai: máximo == 99

## Máximo recursivo

```
def maxim\Omega(n,v):
    '''(int,list) -> item
    Recebe um inteiro n e uma lista v,
    e retorna o maio elemento das n primeiras
    posições de v.
    '''if n == 1:
       return v[0]else:
       x = maximaR(n-1, v)if x > v[n-1]:
           return x
        else
           return v[n-1]
```
K ロ ▶ K @ ▶ K 할 ▶ K 할 ▶ 이 할 → 9 Q @

. . . alternativamente . . .

def  $maximoR(n, v)$ : '''(int,list) -> item Recebe um inteiro n e uma lista v, e retorna o maior elemento das n primeiras posições de v  $1.1.1$ 

**KORKA REPARATION ADD** 

```
if n == 1:
   return v[0]x = maximR(n-1, v)if x > v[n-1]:
   return x
return v[n-1]
```
## Outro máximo recursivo

```
def maximo(n, v):
    return maximoR(0, n, v)def maximoR(i, n, v):
    if i == n-1.
        return v[i]
    else:
        x = maxim R(i+1, n, v)if x > v[i]:
            return x
        else:
            return v[i]
```
**KORKA REPARATION ADD** 

### . . . alternativamente . . .

**KORKA REPARATION ADD** 

```
def maximo(n, v):
    return maximoR(0, n, v)def maximoR(i, n, v):
    if i == n-1:
        return v[i]
   x = maximoR(i+1, n, v)if x > v[i]:
        return x
    return v[i]
```